**股识吧 gupiaozhishiba.com**

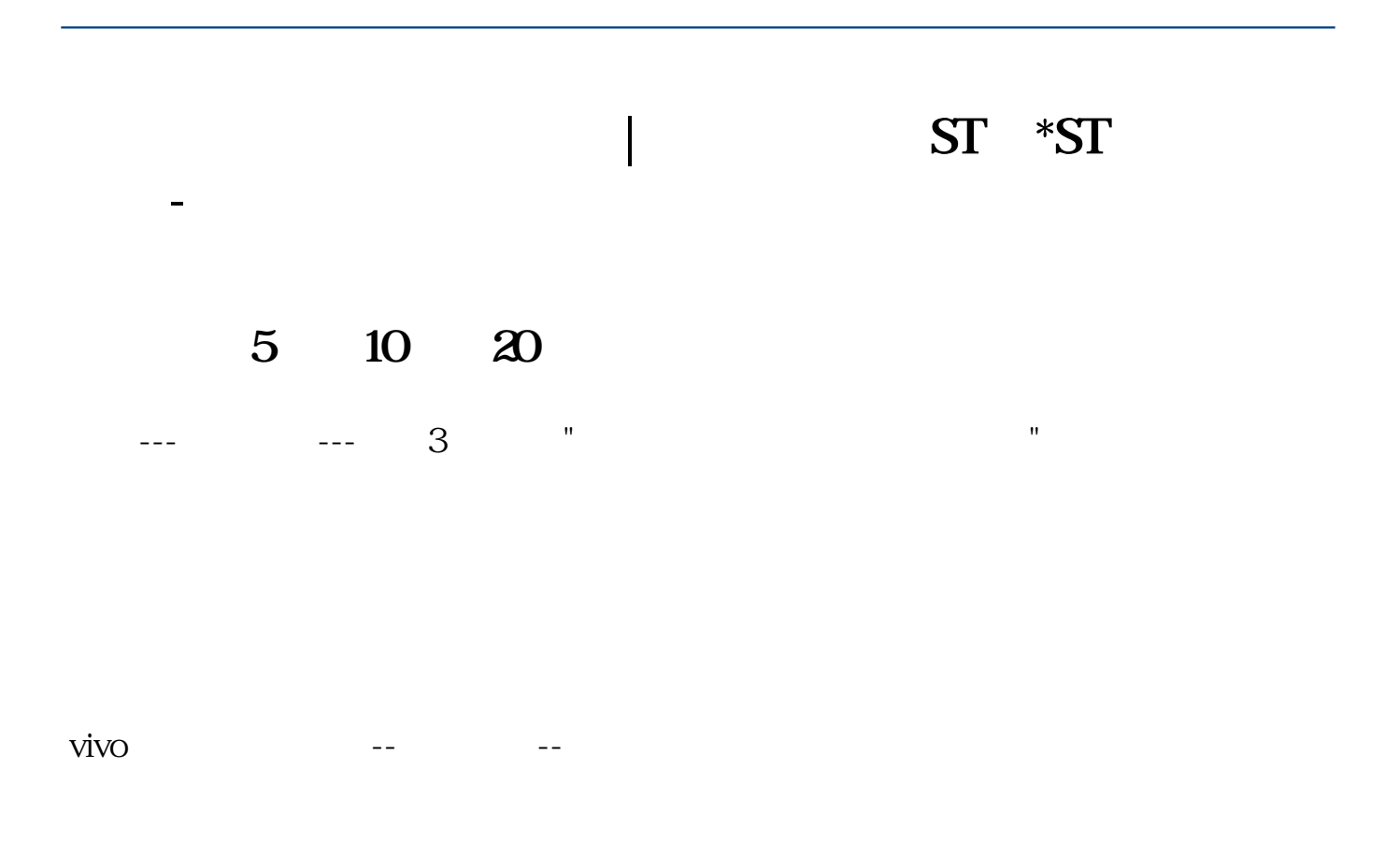

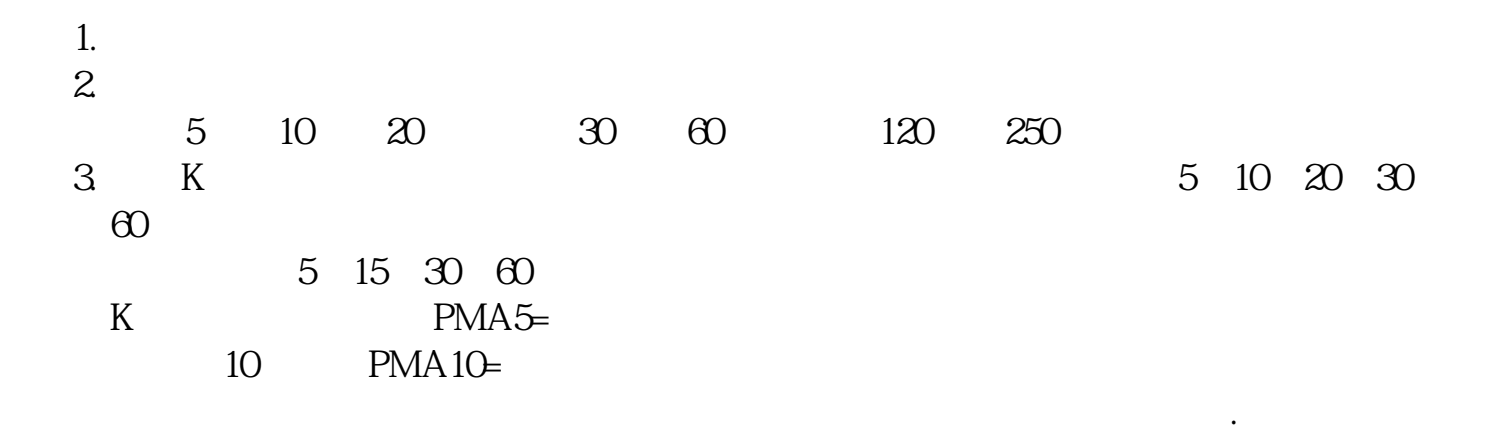

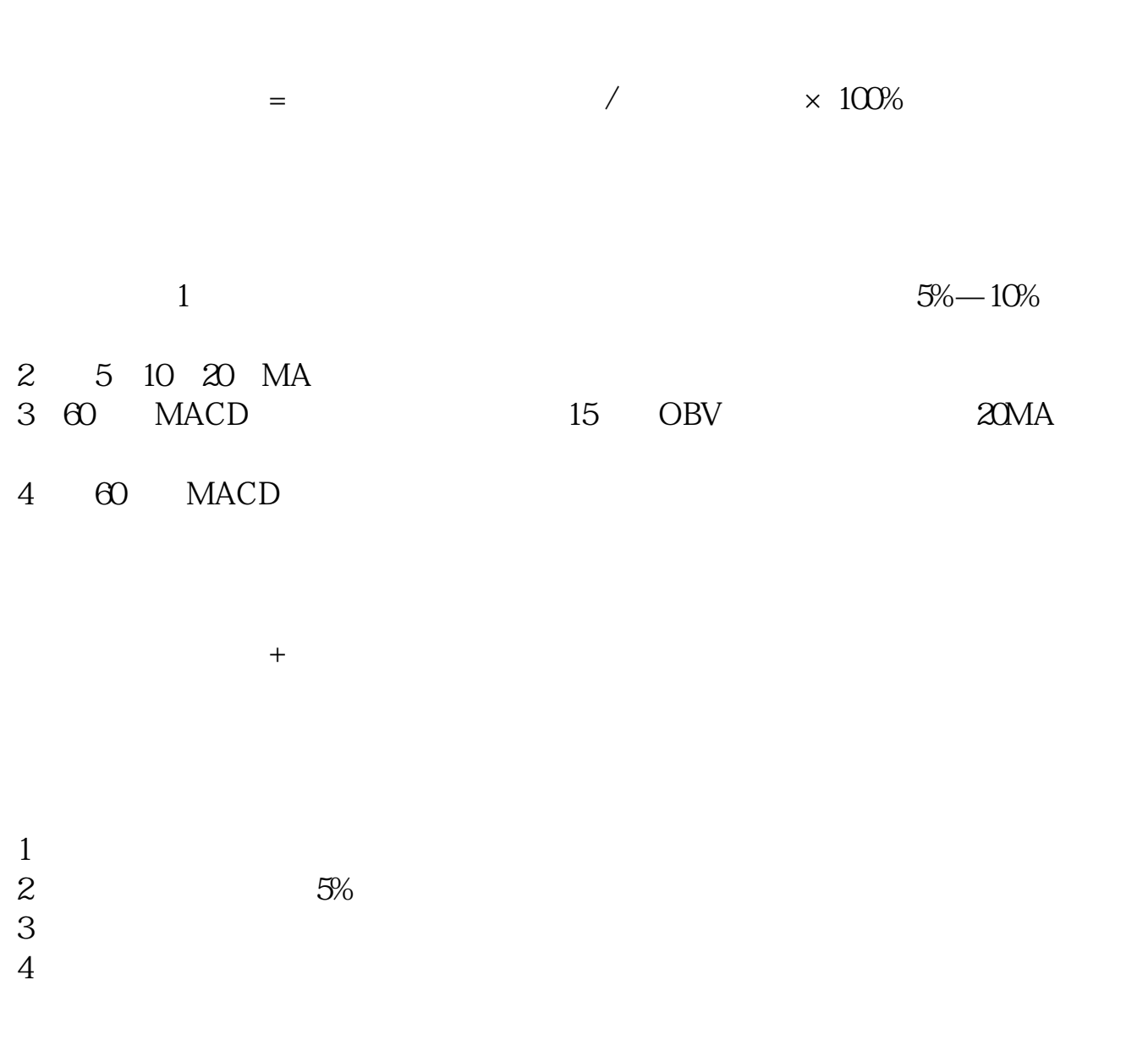

ST \*ST

 $ST$ 

[下载:股票涨跌停箭头如何设置.pdf](/neirong/TCPDF/examples/output.php?c=/article/32937656.html&n=股票涨跌停箭头如何设置.pdf)

《买一支股票》第2012年第2012年第2022年第2022年第2022年第2022年第2022年第2022年第2022年第2022年第2022年第2022年第20

 $10\%$  5% **MACD** MACD --------------------------------------------------  $MACD$ MACD  $\qquad$ ------提醒:小心证监会查你一个"操纵市场行为" 工具---系统设置----设置3----分析图中指标值显示涨跌箭头打勾---确定。 OK **八、修改向上红箭头 为选股公式-通达信。**  $=XMA(CLOSE 7)$ =MEMA(CLOSE 3)  $=XMA(H<sub>20</sub>)$ XG LONGCROSS( 0.25) AND & gt  $H$ 

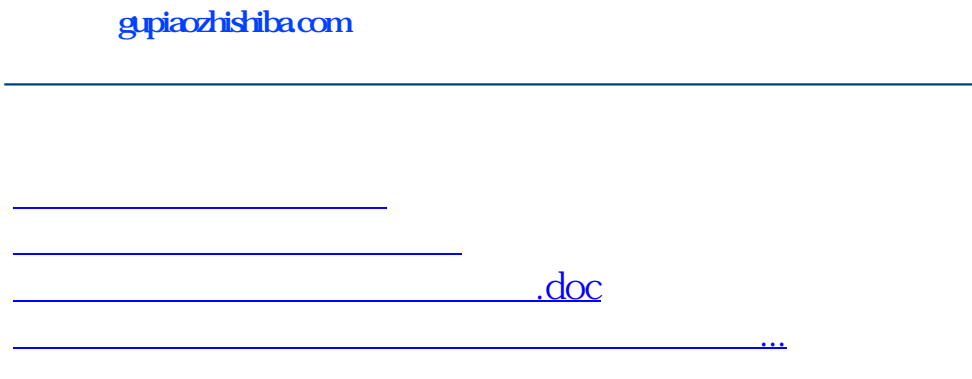

<https://www.gupiaozhishiba.com/article/32937656.html>